书名:<<Windows Vista办公应用大师>>

<<Windows Vista >>

- 13 ISBN 9787040232387
- 10 ISBN 7040232383

出版时间:2008-4

页数:244

PDF

更多资源请访问:http://www.tushu007.com

, tushu007.com

Windows Vista

Windows Vista<br>Windows Vista Windows Vista Windows XP

Windows Vista

, tushu007.com

WindowsVista

<<WindowsVista >>

Windows Vista

Windows Vista

Windows Vista Windows Vista

Windows Vista

<<WindowsVista >>

· Windows Vista Windows Vista 2012 Vista · Windows Vista · Windows Vista 6 Windows Vista Windows Vista Windows Vista 用Windows资源管理器管理和查看文件,如何使用Windows Vista自带的搜索功能搜索到需要的文件等 Internet Explorer Windows Mail Windows Vista Windows Update Windows Windows Windows Windows<br>
Windows<br>
Windows<br>
Windows Windows

, tushu007.com

 $,$  tushu007.com

## $\sim$ <Windows Vista  $\rightarrow$ >>

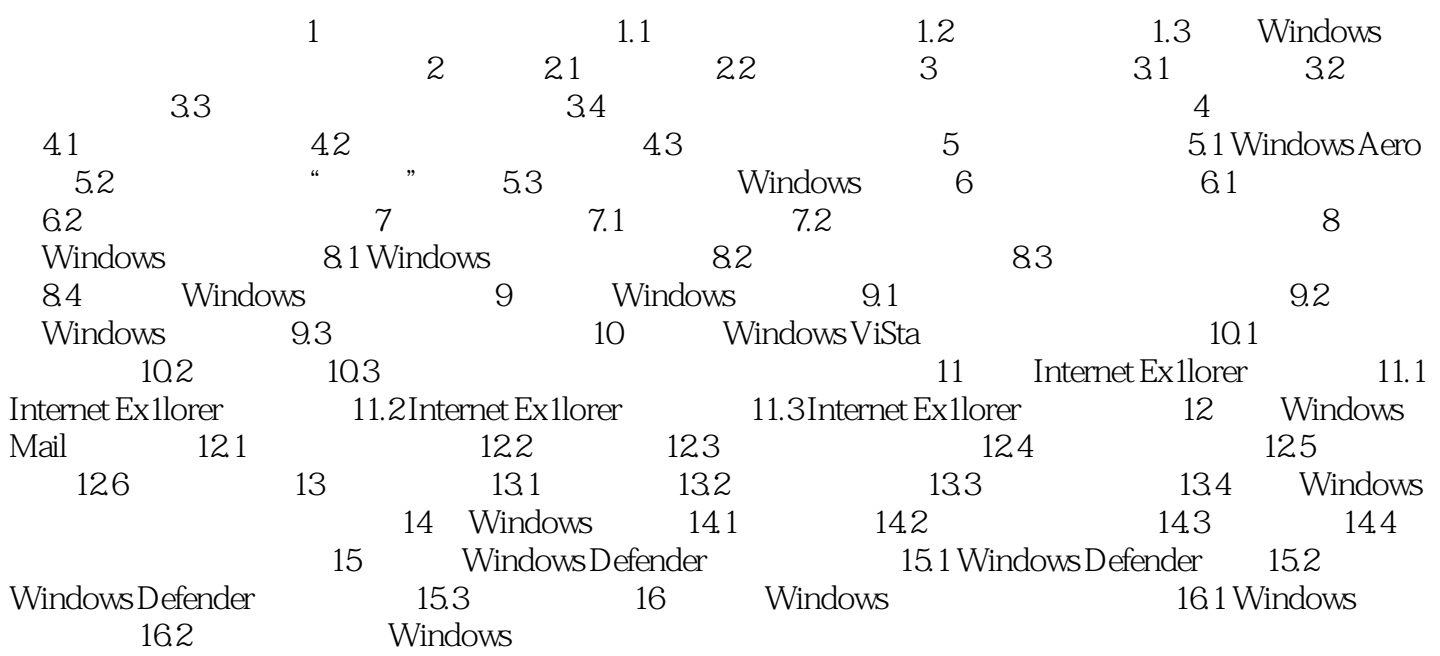

 $,$  tushu007.com

使用这样的"自定义"布局,而不用担心住其他房间的房客是否会受到影响。

 $\sim$ <Windows Vista  $\rightarrow$ >>

 $4.1$ 

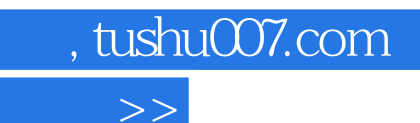

<<Windows Vista >>

· Windows Vista · Windows Vista

. Windows Vista

Windows Vista@

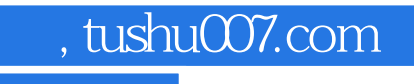

## $<<$ Windows Vista $>>$

本站所提供下载的PDF图书仅提供预览和简介,请支持正版图书。

更多资源请访问:http://www.tushu007.com